## **Chapter 9 – The CSS Grid**<br>The CSS grid allows the designer to lay the precious are locicelly errorsed in rows and color

The CSS grid allows the designer to lay the page, or an element on the page, into regions. These regions are logically arranged in rows and columns. The grid allows for flexibility and for truly responsive formatting. <sup>102</sup>

Learning Outcomes for this Chapter

responsive formatting.<sup>102</sup><br>Learning Outcomes for this Chapter<br>Upon completion of the reading of this chapter<br>should be able to: Upon completion of the reading of this chapter and assignments found at the end, a student should be able to:

- apply the grid display to an element,
- add a gap between grid elements,
- create a page with nested grids,
- span multiple grid cells with a single element,
- add a gap between grid elements,<br>• create a page with nested grids,<br>• span multiple grid cells with a single e<br>• use the new "fr" unit to divide up the u use the new "fr" unit to divide up the unused part of a grid.

## **Performal Properties Contract School Creating a Simple Grid DOM** this Work at

out on an element you must first change the display to grid<br>: style. In the example the grid was placed on the body el-<br>lly any element. Once the element has been told to display To create a grid layout on an element you must first change the display to grid, using the **display: grid;** style. In the example the grid was placed on the body element, but it may be placed on virtually any element. Once the element has been told to display as a grid, the columns and optionally the rows need to be defined.

grid-template-<br>s, representing the three<br>acing three dimensions. The<br>nn are of a special grid unit of divided by the t[o](#page-0-2)tal of the fractions. There are a total of three fractions so the second column is 1/3 of the unallocated space and the second one is  $2/3$  of the remaining space.<sup>104</sup><br>The **grid-gap:** rowgap columngap; s In the CSS below we are only defining the columns, by using the **grid-templatecolumns:** dimensions; style. <sup>[103](#page-0-1)</sup> There are three dimensions, representing the three columns. The first you see that I have defined three columns by placing three dimensions. The first column has a fixed dimension and the second and third column are of a special grid unit of **fr** or fraction. The width of a fractional column is the total unallocated width times this fraction divided by the total of the fractions. There are a total of three fractions so the second column is  $1/3$  of the unallocated space and the second one is 2/3 of the remaining space.  $104$ 

The **grid-gap: rowgap columngap;** style is also applied and adds spacing between the

Copyright 2020 — James M. Reneau PhD — [http://www.syw2l.org](http://www.syw2l.org/) — This work is licensed under a [Creative Commons Attribution-ShareAlike 4.0 International License](https://creativecommons.org/licenses/by-sa/4.0/).

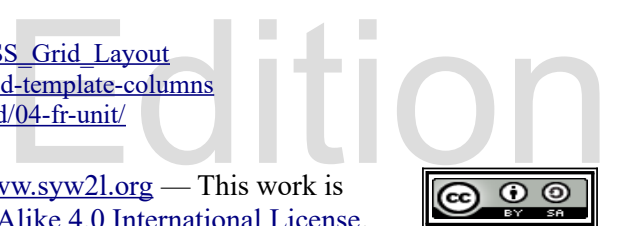

<span id="page-0-0"></span><sup>102</sup> [https://developer.mozilla.org/en-US/docs/Web/CSS/CSS\\_Grid\\_Layout](https://developer.mozilla.org/en-US/docs/Web/CSS/CSS_Grid_Layout)

<span id="page-0-1"></span><sup>103</sup> <https://developer.mozilla.org/en-US/docs/Web/CSS/grid-template-columns>

<span id="page-0-2"></span><sup>104</sup> <https://mozilladevelopers.github.io/playground/css-grid/04-fr-unit/>

So You Want to Learn to Use HTML and CSS – Version 2020-06-12a Page 93 Chapter 9 – The CSS Grid

rows. [105](#page-1-0)

The last new CSS style in this example is  $grid$ -column:  $start / end$ ; which tells the grid layout to place an element in a specific column or columns. The first column is number 1 and the last column is one more than the column yo The last new CSS style in this example is **grid-column: start / end;** which tells the grid layout to place an element in a specific column or columns. The first column is number 1 and the last column is one more than the column you want to fill. You can see the spread the header across columns 1, 2, and 3.<sup>[106](#page-1-1)</sup>

```
<!DOCTYPE html><br>
<html lang="en"><br>
<html lang="en"><br>
<html dang="en"><br>
<meta charset="utf-8">
 <link href="grid0.css" rel="s<br>
</head><br>
<br/>
<br/>
<br/>
<header><br>
</header><br>
</header><br>
</header><br>
</header><br>
</header><br>
</header><br>
</header><br>
</header><br>
</header>
                                                                                       e other flow<br>Free that a<br>Fraph.<br>Straph.<br>Straph.<br>Straph.<br>Straph.<br>Straph.<br>Straph.<br>Straph.<br>Straph.<br>Straph.<br>Straph.<br>Straph.<br>Straph.<br>Straph.
                                                                        ebook
Please of this support of this support of this work at the support of the support of the support of the support of text. This paragraph of text. This paragraph of text. This paragraph of text.
                       wrap and fill the grid.</p><br>icle><br><p>Another paragraph of text in a grid element. If you wanted<br>multiple paragraphs of text in a single cell then they would
     <!DOCTYPE html>
    <html lang="en">
          <head>
                <meta charset="utf-8">
                <title>Simple Grid Layout</title>
                <link href="grid0.css" rel="stylesheet" type="text/css">
          </head>
          <body>
                <header>
                      <h1>Simple 3 Column Grid Layout</h1>
                </header>
                <div>div 1</div>
                <div>div 2</div>
                <img src="greenguy.png" alt="smile">
                <div> div 3</div>
                will wrap and fill the grid.</p>
                <article>
                      multiple paragraphs of text in a single cell then they would
                      need to be contained in an article or some other flow
                      element.</p>
                      <p>Second sentence in the article, in a cell. Remember that a
                      paragraph can not be inside another paragraph.</p>
                </article>
                <footer>
                       <small>Demo of Grid Layout</small>
                </footer>
          </body>
     </html>
    /* grid0.css - simple grid layout */
    body {
             display: grid;
```
<span id="page-1-1"></span><span id="page-1-0"></span>105<https://developer.mozilla.org/en-US/docs/Web/CSS/gap> 106 <https://developer.mozilla.org/en-US/docs/Web/CSS/grid-column>

 $\frac{2}{\text{d-colum}}$ <br>ww.syw21.org — This work is Copyright 2020 — James M. Reneau PhD — [http://www.syw2l.org](http://www.syw2l.org/) — This work is licensed under a [Creative Commons Attribution-ShareAlike 4.0 International License](https://creativecommons.org/licenses/by-sa/4.0/).

So You Want to Learn to Use HTML and CSS – Version 2020-06-12a Page 94 Chapter 9 – The CSS Grid

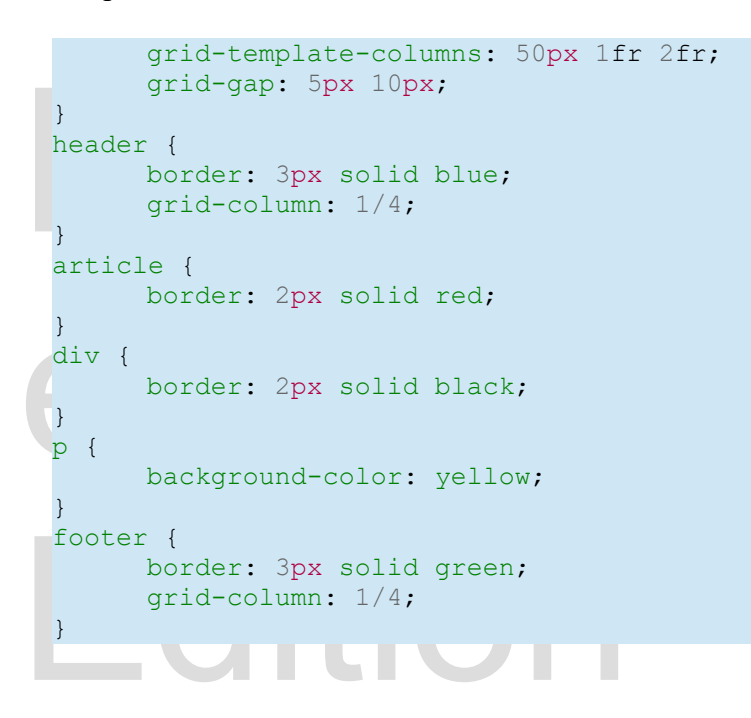

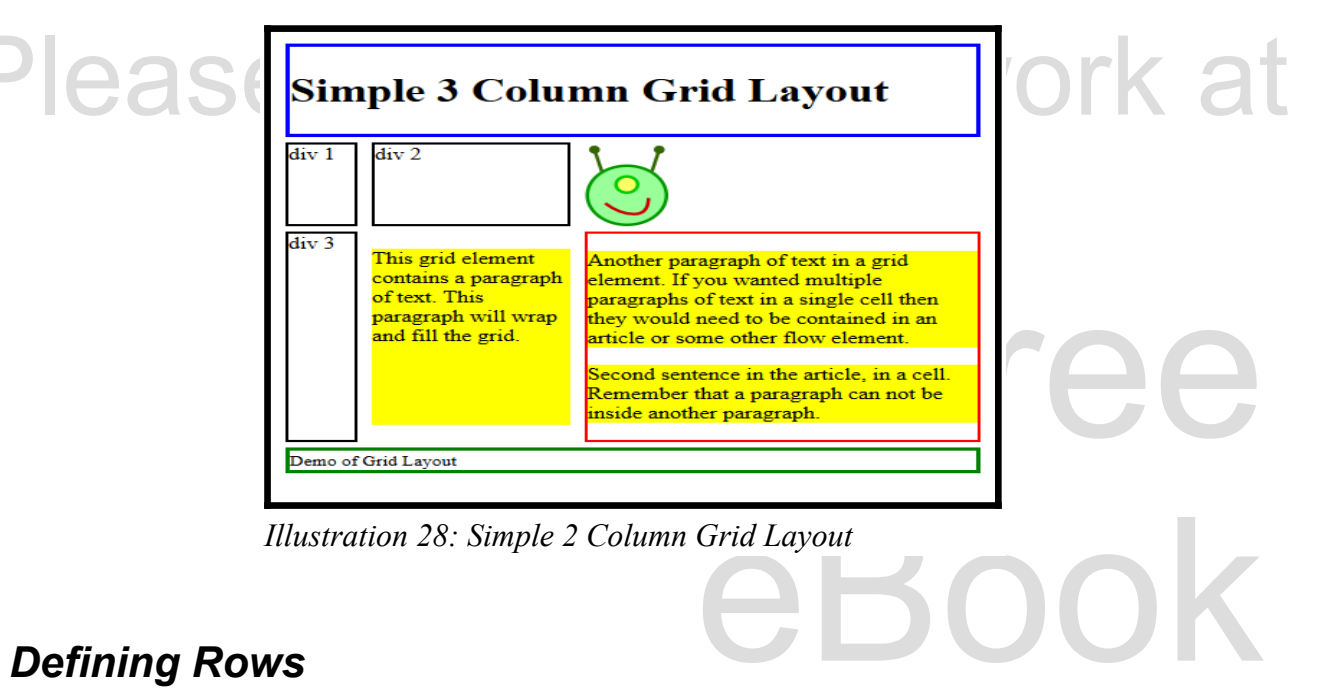

*Illustration 28: Simple 2 Column Grid Layout*

## *Defining Rows*

I of columns and then had elements that<br>vs of a grid and give them heights. This is done<br>www.syw2l.org — This work is In the first example you saw that we defined a grid of columns and then had elements that spanned multiple columns. We can also define rows of a grid and give them heights. This is done

Copyright 2020 — James M. Reneau PhD — [http://www.syw2l.org](http://www.syw2l.org/) — This work is licensed under a [Creative Commons Attribution-ShareAlike 4.0 International License](https://creativecommons.org/licenses/by-sa/4.0/).

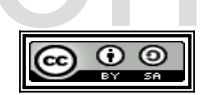

So You Want to Learn to Use HTML and CSS – Version 2020-06-12a Page 95 Chapter 9 – The CSS Grid

may be applied to elements other than the **<body>**.  $\langle \text{body} \rangle$ . In the following example there are actually three grids: 1) the **<body>**.  $\langle \text{body} \rangle$  is divided into three rows with heights defined, 2) the **<header>**.  $\langle$ with the **grid-template-rows:** dimensions; style. <sup>[107](#page-3-0)</sup> It was said earlier, that a grid are actually three grids: 1) the **<br/>body>...>** </br/>body> is divided into three rows with heights defined, 2) the **<header>...** </header> is divided into two columns, and 3) the **<main>...</main>** is also divided into two columns (but differently than the header).

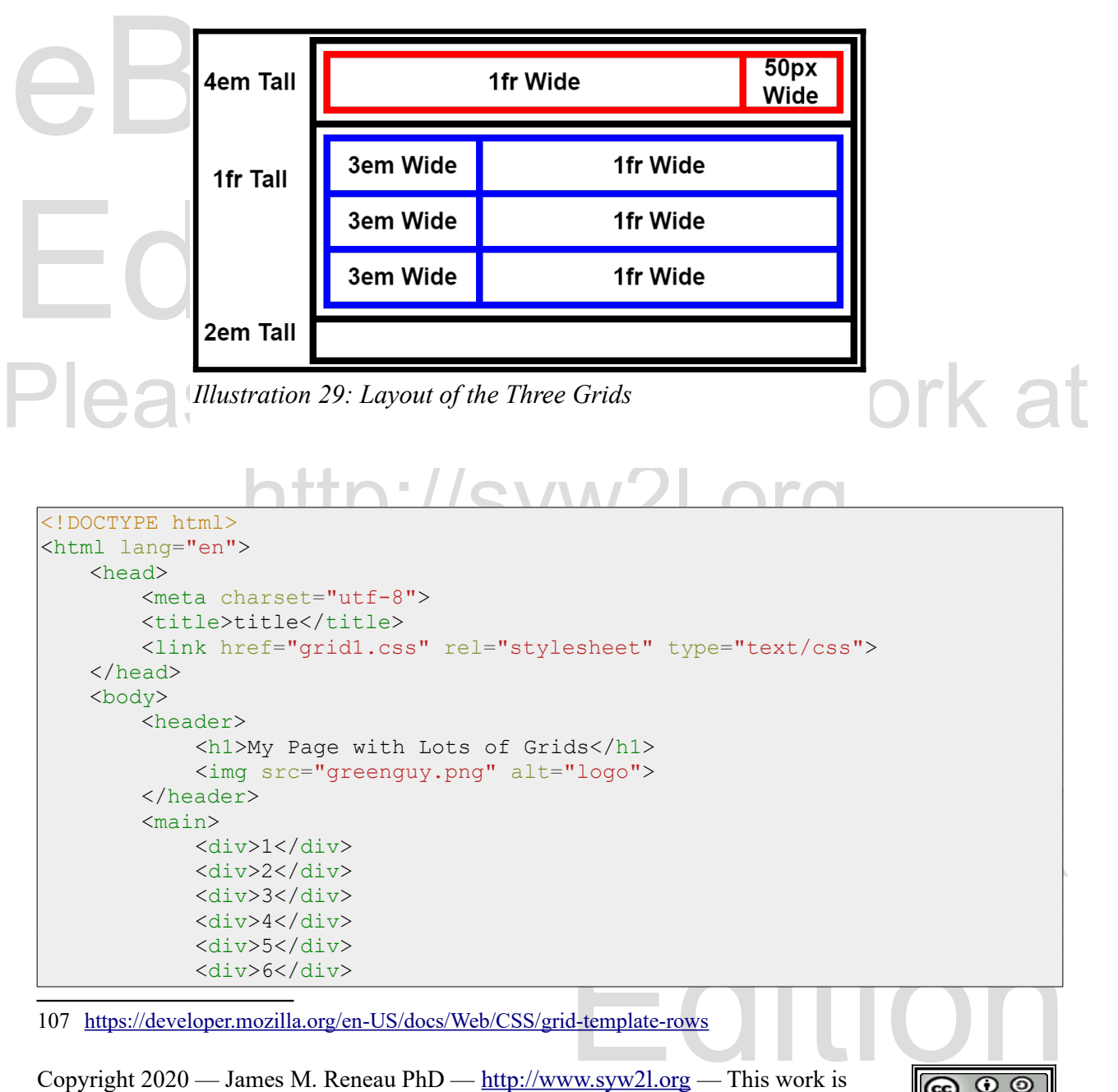

<span id="page-3-0"></span>Copyright 2020 — James M. Reneau PhD —  $\frac{http://www.syw2l.org}{http://www.syw2l.org}$  $\frac{http://www.syw2l.org}{http://www.syw2l.org}$  $\frac{http://www.syw2l.org}{http://www.syw2l.org}$  — This work is licensed under a [Creative Commons Attribution-ShareAlike 4.0 International License](https://creativecommons.org/licenses/by-sa/4.0/). So You Want to Learn to Use HTML and CSS – Version 2020-06-12a Page 96 Chapter 9 – The CSS Grid

```
<footer><br>
<small>&copy<br>
<a href="http://www.facebook.com/<br>
<//d><//d><//footer><br>
</html>
               \langle/main\rangle<footer>
                     <small>&copy; 2020 The SYW2L Project
                     <a href="http://www.syw2l.org"> http://www.syw2l.org
                     \langlea>\ranglesmall></footer>
         </body>
   </html>
```

```
body {<br>display: grid;<br>grid-template-rows: 4em 1fr 2em<br>gap: 5px;
 display: grid;<br>grid-template-columns: 3em 1fr;<br>}<br>header {<br>display: grid;<br>grid-template-columns: 1fr 50px
Please support the support of the support of the support of the support of the support of the support of the support of the support of the support of the support of the support of the support of the support of the support 
                                 http://www.asolid.org/water.com/distributed.com/distributed.com/distributed.com/<br>http://systematic/entries/assemble/com/distributed.com/distributed.com/distributed.com/distributed.com/distrib<br>http://systematic/entries/asse
    body {
               display: grid;
                grid-template-rows: 4em 1fr 2em;
               gap: 5px;
     }
    main {
               display: grid;
                grid-template-columns: 3em 1fr;
    }
    header {
              display: grid;
               grid-template-columns: 1fr 50px;
               background-color: #ffc0c0;
               border-bottom: 3px groove #800000;
     }
    div {
               border: 1px solid black;
     }
    footer {
              background-color: #c0c0ff;
              border-top: 3px groove #000080;
     }
```
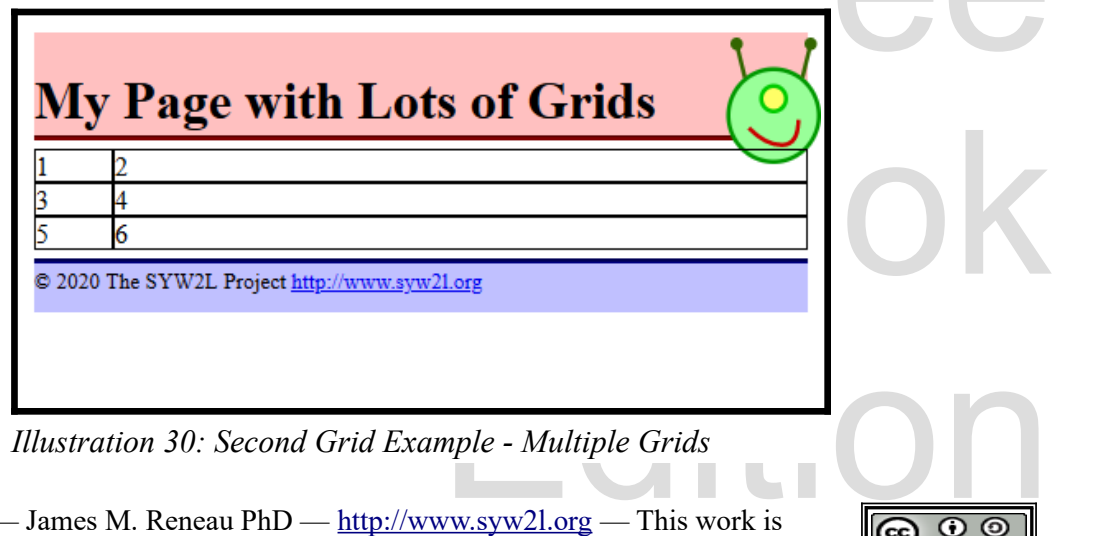

Free

Copyright 2020 — James M. Reneau PhD — [http://www.syw2l.org](http://www.syw2l.org/) — This work is licensed under a [Creative Commons Attribution-ShareAlike 4.0 International License](https://creativecommons.org/licenses/by-sa/4.0/).

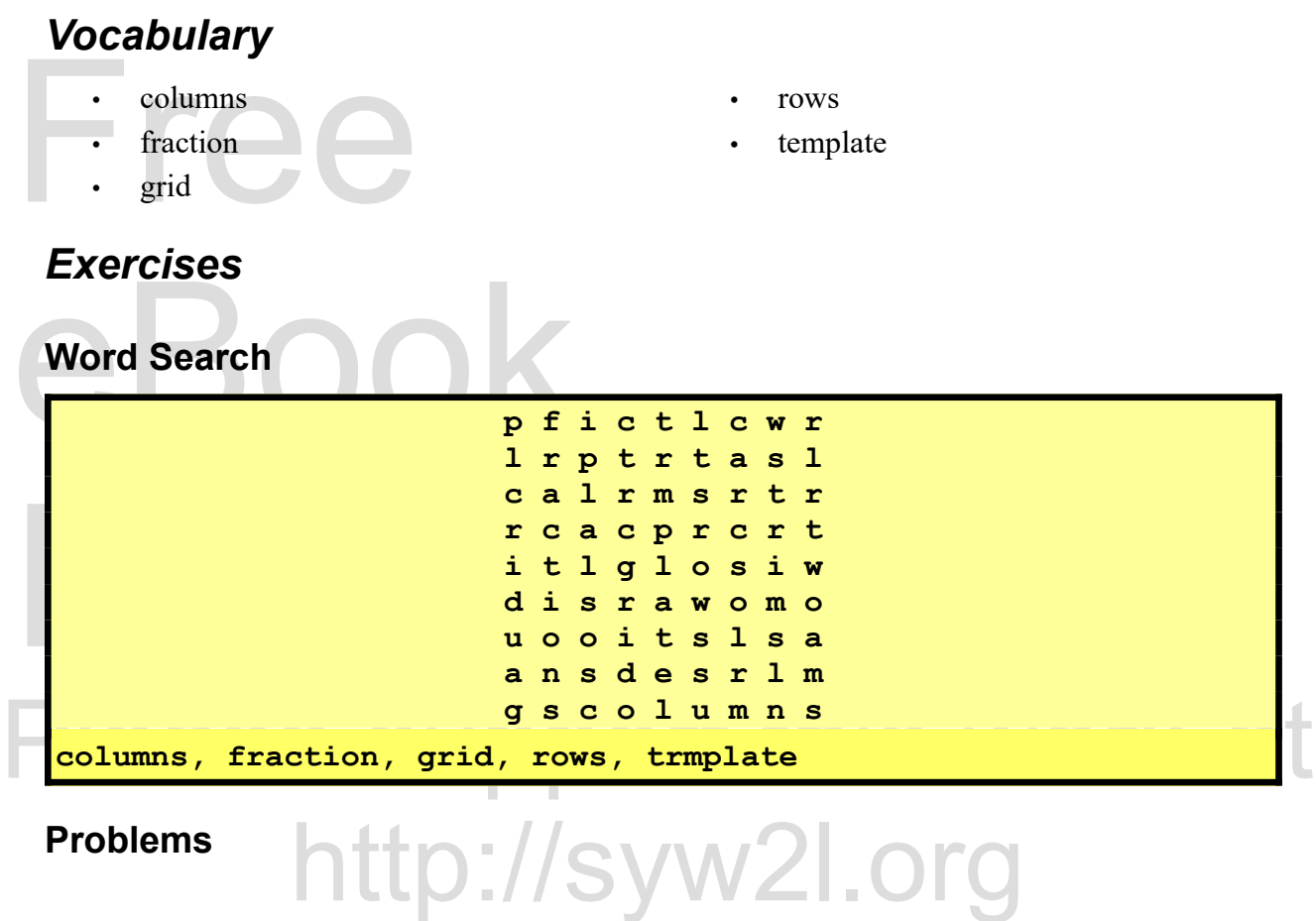

Copyright 2020 — James M. Reneau PhD — [http://www.syw2l.org](http://www.syw2l.org/) — This work is licensed under a [Creative Commons Attribution-ShareAlike 4.0 International License](https://creativecommons.org/licenses/by-sa/4.0/).

Free

eBor